## SAP ABAP table TXI TFPLT {Date Type for Billing Plan Type}

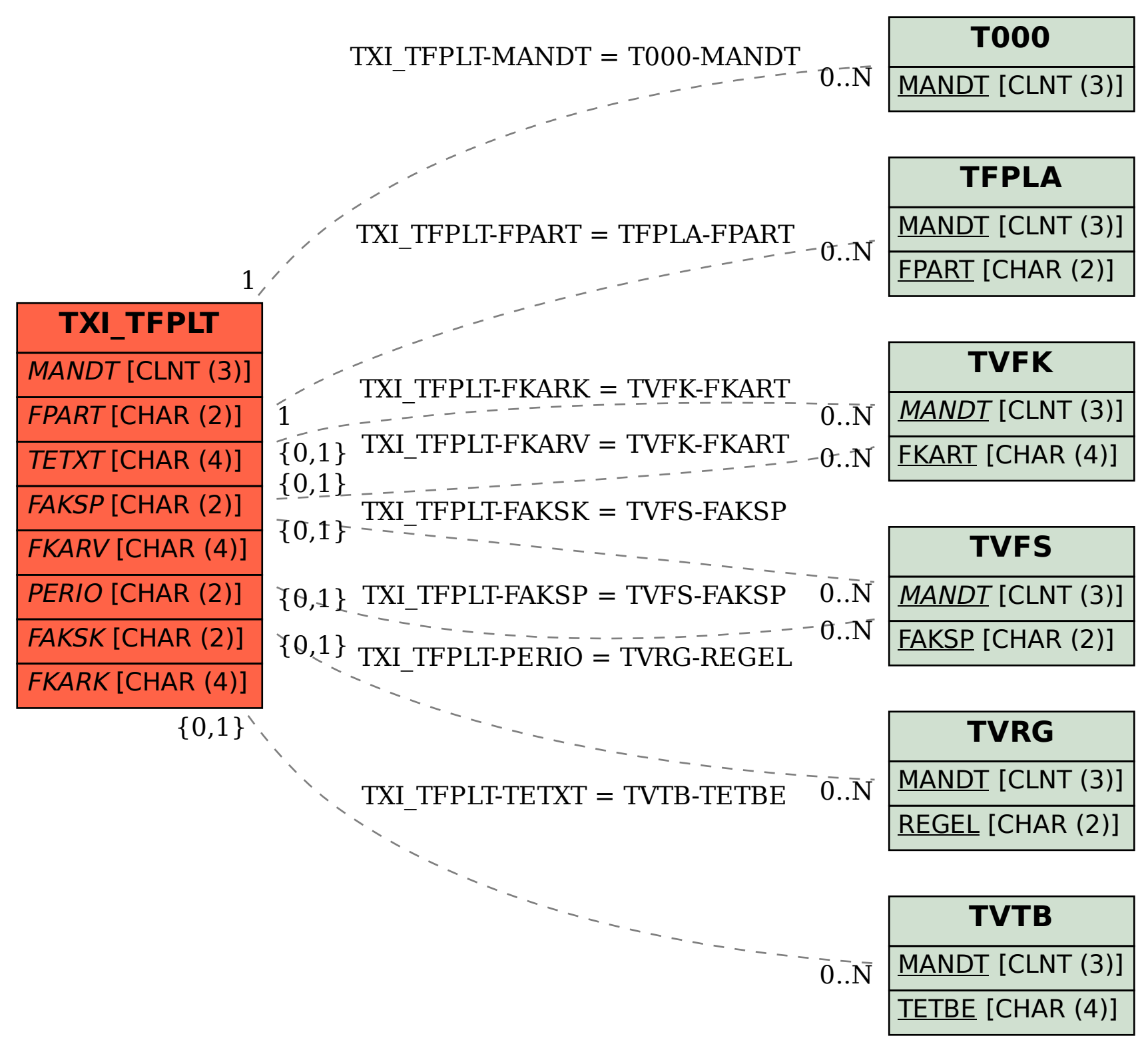